## **Set Preferences in JP Morgan**

In this topic, you will learn to set your preferences to receive email notifications when there are transactions ready for review or a report ready to print.

J.P.Morgan PaymentNet®

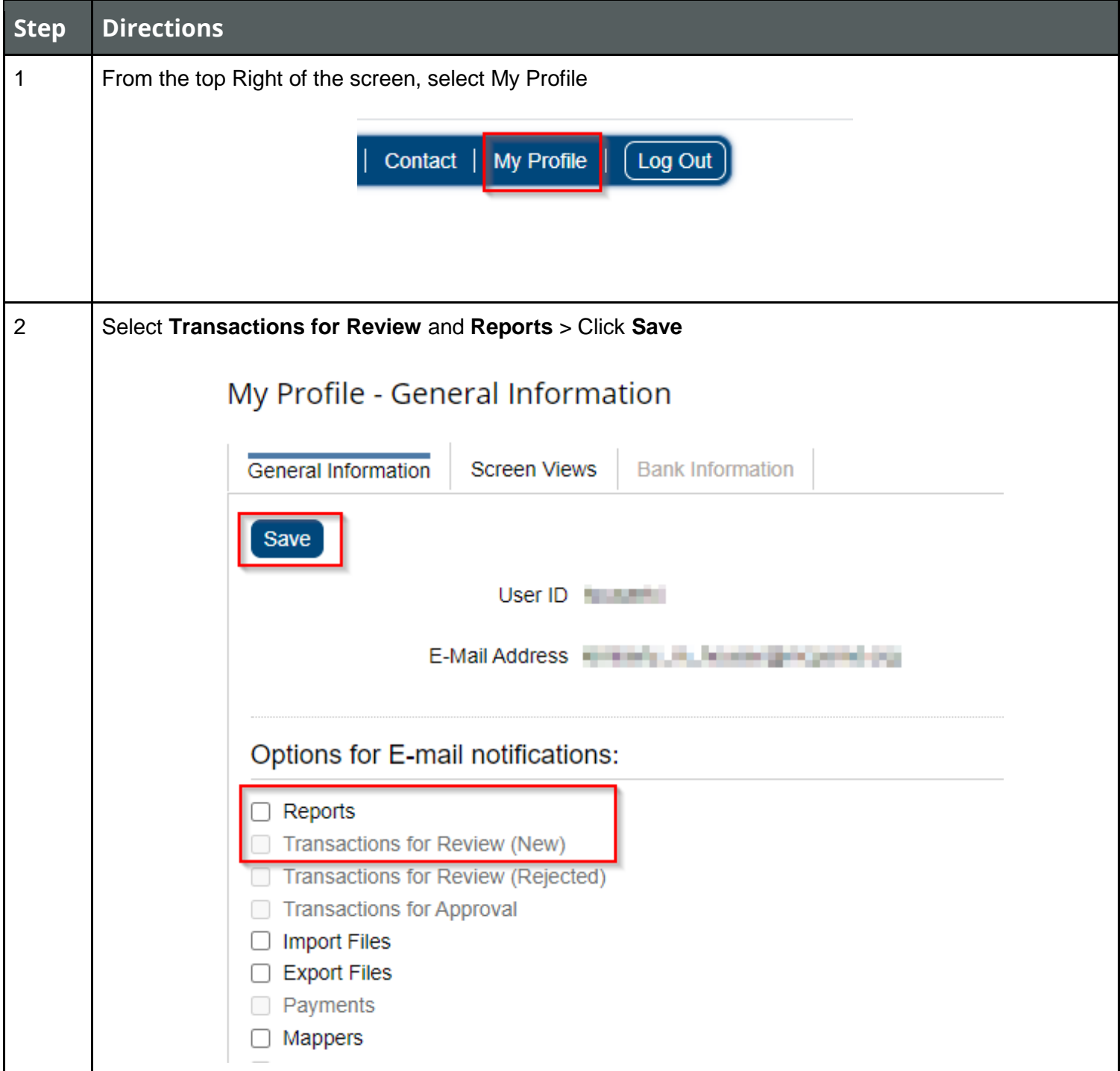